# Zpravodaj moderníProgramování 08/2012: Nové Visual Studio 2012

#### Obtížnost: bez rozlišení

V průběhu srpna a září Microsoft uvolnil verzi 2012 varianty Express (ke stažení zdarma) svých vývojových nástrojů z rodiny Visual Studio určených pro programování na platformě .NET/C#. V tomto čísle Zpravodaje se chci věnovat právě této nové verzi vývojového prostředí.

#### Produkty

Oproti dřívějším verzím existují nyní již tři Express produkty pro programování v .NET/C#:

- Visual Studio 2012 Express for Windows Desktop pro klasické, desktopové programování především GUI aplikací, zkrátka pokračovatel našeho dobře známého Visual C# Express;
- Visual Studio 2012 Express for Web pro programování webových aplikací ASP.NET, pokračovatel produktu Visual Web Developer;
- Visual Studio 2012 Express for Windows 8 nový produkt pro programování tzv. Metro aplikací souvisejících s novým vzhledem připravovaného operačního systému Windows 8 (nový vzhled má být volitelný a nadále bude možno spouštět klasické aplikace, jak jinak, samozřejmě).

## Systémové požadavky

Verze 2012 má, bohužel, větší požadavky na počítač než verze předchozí. Zatímco 2010 jste spustili i na Windows XP SP3, pro novou verzi potřebujete již Windows 7 se Service Packem 1.

Poslední zmíněný produkt vyžaduje dokonce Windows 8, to je ale přirozené, neboť je určen k vývoji aplikací, jenž (předpokládám) na starších OS spustit nepůjdou. Vzhledem k tomu, že systém Windows 8 teprve bude uvolněn, tento produkt jsem zatím netestoval a v tomto textu se jím nadále nebudu zabývat.

#### Změny

Jaké změny nová vývojová prostředí přinášejí? Má smysl se jimi zabývat? Má smysl si kvůli tomu např. pořizovat Windows 7 či později 8?

Odpovědí je, že změny samozřejmě nijak zásadní nejsou. Visual Studio je vynikající produkt od samého začátku a pracuje se s ním v podstatě pořád stejným způsobem. V následující tabulce shrnuji vývoj jeho Express verzí.

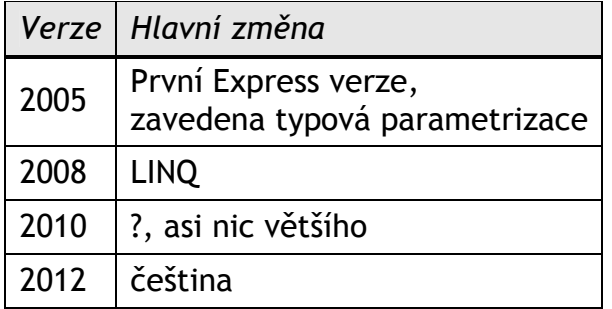

## Hlavní novinka: čeština

Jako hlavní přínos nové verze 2012 Express nástrojů vidím možnost instalace jazykové sady pro češtinu. Vývojové prostředí tedy s programátorem komunikuje v češtině – nabídky, dialogová okna, chybové hlášky atd. Jen sem tam, spíše ve speciálních částech, vykoukne angličtina.

Myslím, že český jazykový modul leckomu může zpříjemnit práci, zvláště studentům nebo začínajícím programátorům, kteří navíc třeba trochu i zápasí s angličtinou.

Poznámka: Český jazykový modul existoval již pro verzi 2010 Visual Studia, pouze však pro jeho variantu Professional. Nyní jej lze použít i v Expressu.

## Jak na to?

Webová stránka pro stažení vývojového prostředí (nyní se nachází např. na adrese http://www.microsoft.com/visualstudio/cze/downloads, ale to se může změnit) nabízí vlevo základní stažení produktu, vpravo stažení jazykového modulu.

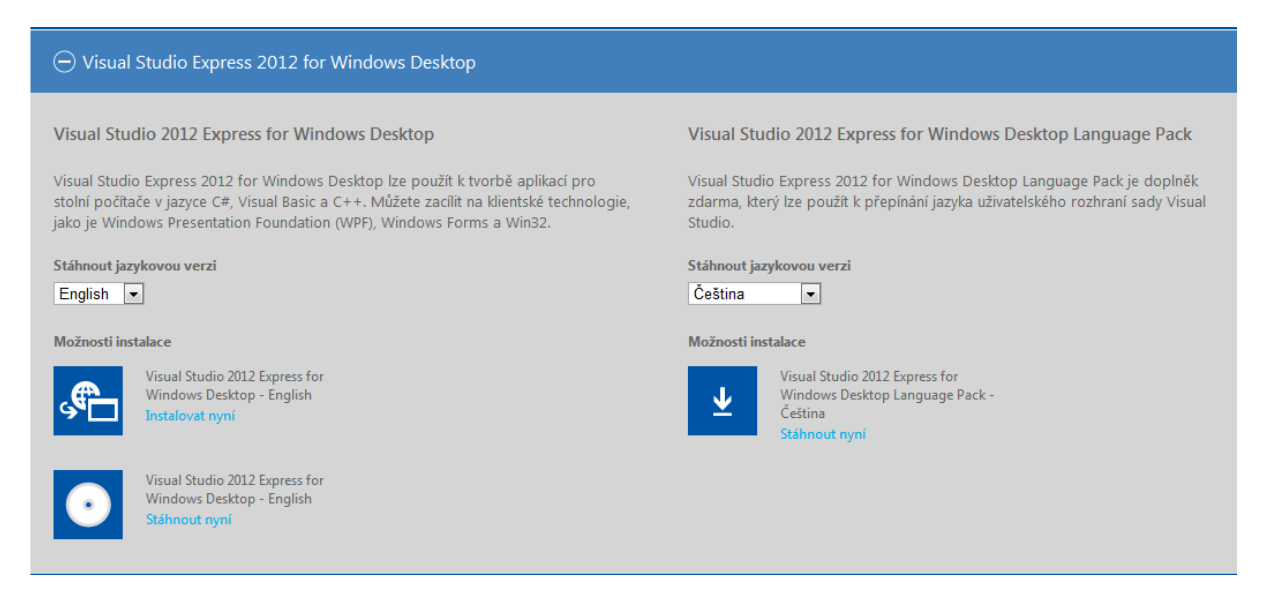

- 1. Nejdříve si jako obvykle stáhnete a nainstalujete vlastní vývojové prostředí (vlevo).
- 2. Pak je asi dobré jej spustit a (zdarma) zaregistrovat.
- 3. Stáhnete (vpravo) a nainstalujete jazykový modul.
- 4. Opět spustíte vývojové prostředí a z nabídky vyberete Tools > Options.
- 5. Pod šipkou "Environment" najdete "International settings". Vpravo přepnete "Language" z "English" na "čeština" a potvrdíte "OK".
- 6. Zavřete vývojové prostředí a znovu jej spustíte. Už by mělo komunikovat česky.

Uvedený postup funguje jak pro Visual Studio for Windows Desktop, tak pro Visual Studio for Web.

## Druhá změna: LocalDB

Časově uvedení nového Visual Studia splynulo s uvedením nové varianty SŘBD Microsoft SQL Server. Doposud byly k dispozici dvě varianty zdarma, Compact Edition a Express Edition. Nyní přibyla třetí varianta zdarma s názvem LocalDB.

Dá se říct, že jde o jednouživatelský a zjednodušený Express vhodný především pro programování. Program odladíte na jednodušším LocalDB a následně změníte pouze připojovací řetězec a program bude ihned fungovat na Expressu nebo na "velkém" SQL Serveru běžícím v síti.

Výhodou LocalDB oproti Expressu je mj. rychlejší a jednodušší instalace, takže pro vývoj programů nebo výuku programování je asi šikovnější. Pro ostrý provoz pak samozřejmě potřebujete víceuživatelskou verzi, tj. Express nebo "velký" SQL Server.

Jak LocalDB nainstalovat?

- 1. Na stránkách download.microsoft.com jsem zadal vyhledávání "SQL Server LocalDB".
- 2. Objevily se dva odkazy, rozkliknul jsem "Microsoft SQL Server 2012 Express", čímž jsem se dostal na stránku http://www.microsoft.com/enus/download/details.aspx?id=29062
- 3. Stáhnul jsem a následně spustil SqlLocalDB.MSI.

Upozornění: Soubory téhož jména jsou na stránce ke stažení dva – jeden pro 32 bitový operační systém (x86), jeden pro 64-bitový (x64). Vyberete si podle vašeho systému.

## Další změny

V krátkosti ještě zmíním další, drobnější změny při přechodu na verzi 2012:

- V produktu Visual Studio 2012 Express for Windows Desktop se sloučily nástroje pro vývoj v C# a ve Visual Basicu. Takže je potřeba především při prvním vytvoření projektu hlídat, abyste vybrali správný programovací jazyk, tj. C#.
- Byl rozšířen Průzkumník databází. Při vytváření tabulek je ihned vidět příslušný SQL příkaz, který je také možno uložit do externího souboru. Pro zápis tabulky do databáze se používá "Update", v Průzkumníku databází je následně třeba provést aktualizaci zobrazení! Pokud pomocí Průzkumníka databází testujete nějaký SQL dotaz, uvítáte jednak nové zvýrazňování syntaxe, jednak její kontrolu.
- Průzkumník řešení byl integrován s Průzkumníkem objektů, takže se dá dále rozkliknout např. Form1.cs a vidíte metody atd. Uvidíme, jak se to osvědčí.
- Webové vývojové prostředí je připraveno na HTML5.
- V jazyce C# přibyla nová klíčová slova async a await, která mají usnadnit programování vícevláknových operací (nějakou dlouhou činnost pustíme v jiném vlákně a uživatelské rozhraní v hlavním vlákně může dál komunikovat s uživatelem).
- Umístění projektu na disku se volí již při jeho vytváření, nikoli při prvním "Save all". Pardon nově "Uložit vše".

#### Závěr

Nové Visual Studio je na světě. Pokud však nevyužijete češtinu nebo LocalDB, nemá asi velký význam spěchat na jeho instalaci. Možná vás to však zajímá, takže proč ne. Koneckonců na počítači mohou vedle sebe koexistovat dvaticícedesítka s dvatisícedvanáctkou.

Radek Vystavěl, 18. září 2012

Pokud Vám Zpravodaje moderníProgramování připadají užitečné, doporučte jejich odběr svým známým. Mohou se přihlásit na webu www.moderniProgramovani.cz.